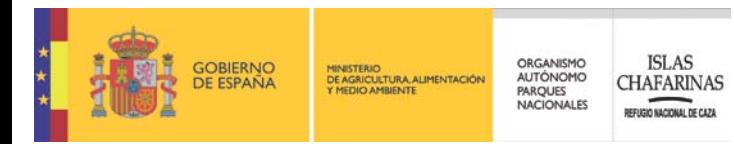

**Seguimiento de cambios en formaciones vegetales de las Islas Chafarinas sobre imágenes tomadas en la zona de estudio, mediante clasificación de coberturas utilizando un software libre para su segmentación y análisis** 

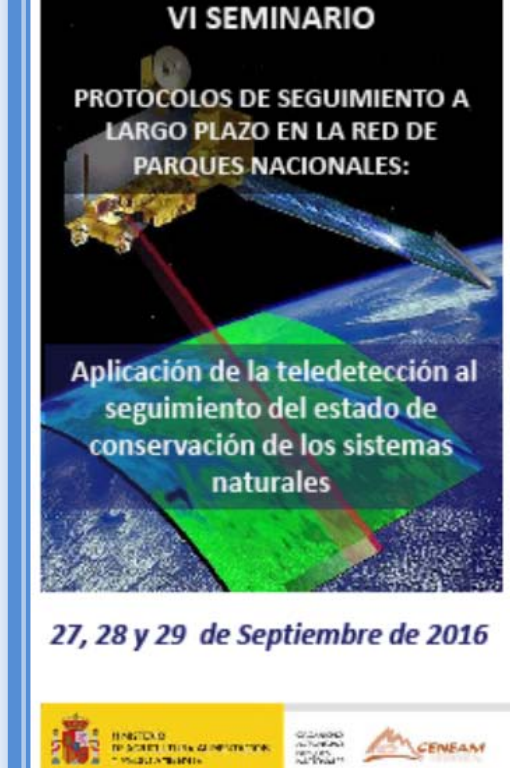

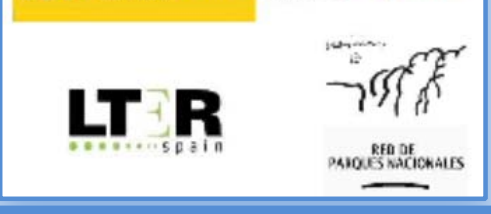

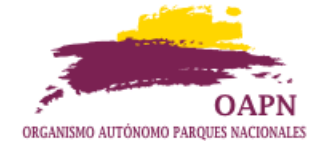

**F. Javier Zapata Salgado** *Director Programa Áreas Marinas* José Abascal, 41 - 28003 MADRID 915468187 [jzapata@oapn.es](mailto:)

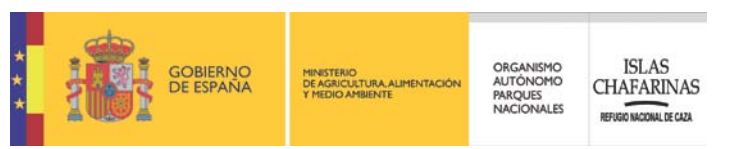

- Con la teledetección se obtienen imágenes (Matrices de valores puntuales) mediante sensores que pueden operar con diferentes rangos de sensibilidad (*Espectro visible, infrarrojo, ultravioleta, térmico, etc. etc*.).
- **"Diagnóstico por imagen"** :… un conjunto de posibilidades de observación y registro de datos cuyas variables más significativas serían ¿?:
	- **Distancia** (Altura) del sensor al objeto de observación.
	- **Frecuencia** de las observaciones/registros de datos.
	- **Tamaño real** de la unidad menor de discriminación (Píxel).

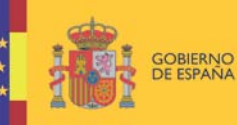

DE AGRICULTURA, ALIMENTACIÓN

ORGANISMO AUTÓNOMO PARQUES **NACIONALES** 

**ISLAS CHAFARINAS EFUGIO NACIONAL DE CAZA** 

# **Diagnóstico por imagen: Distancia/Escala**

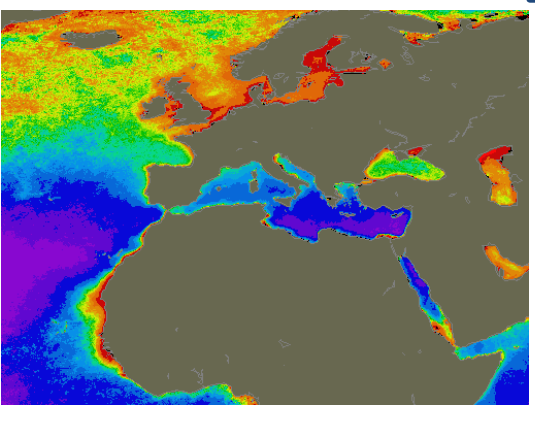

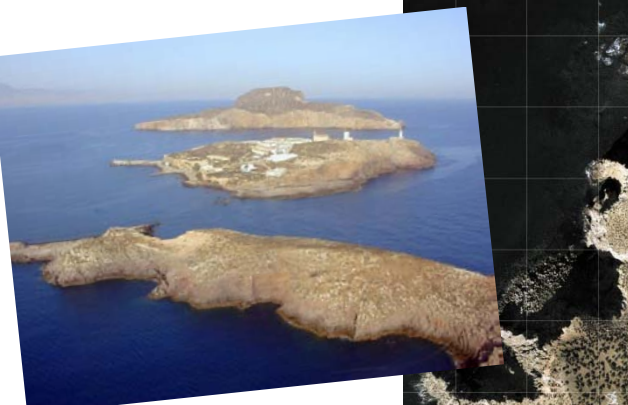

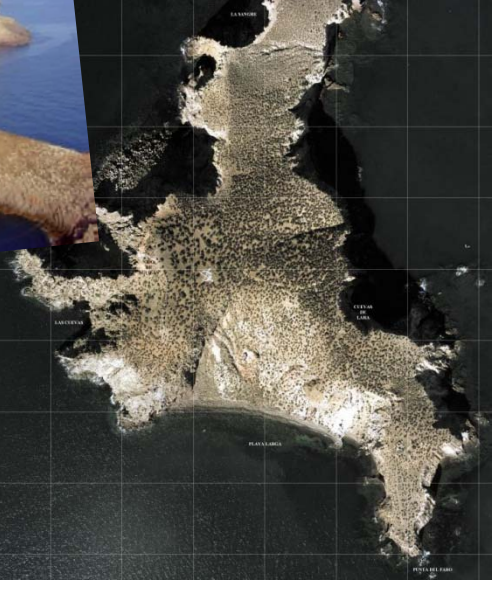

Diferentes aproximaciones al uso de imágenes para el seguimiento de los sistemas naturales en ENP's:

- -Teledetección satelital
- Fotos aéreas (Avión, LIDAR, drones, …)
- **Fotos tomadas directamente en el terreno**

•Escalas de detalle •Frecuencia en el registro de datos

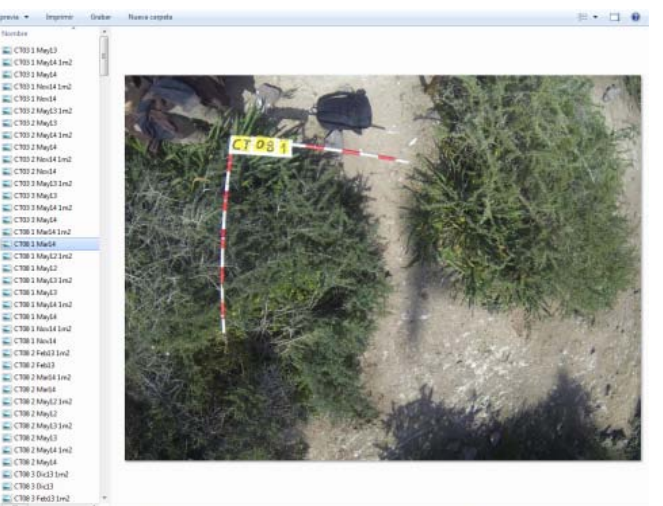

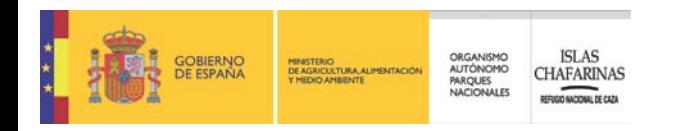

### **Diagnóstico por imagen: Frecuencia registros vs. Costes económicos**

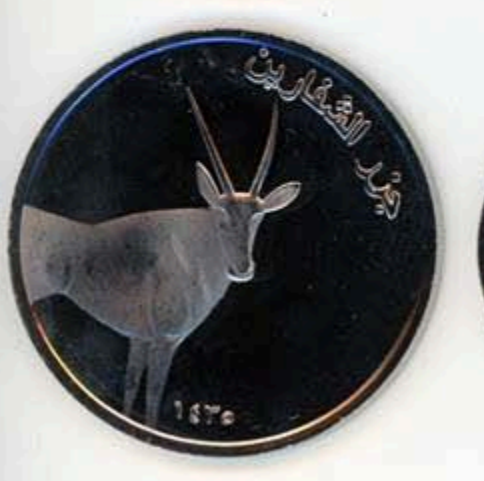

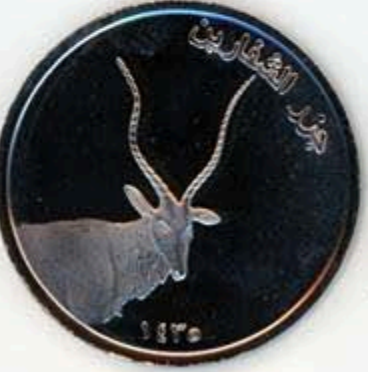

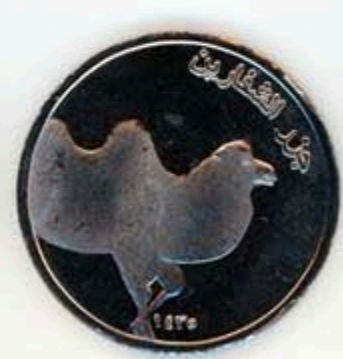

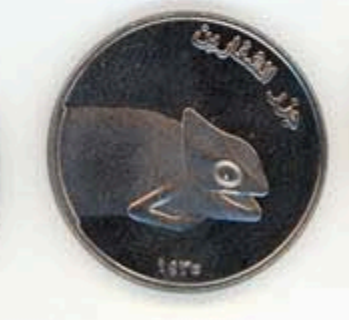

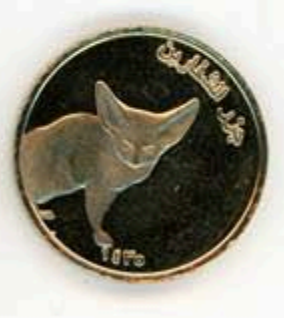

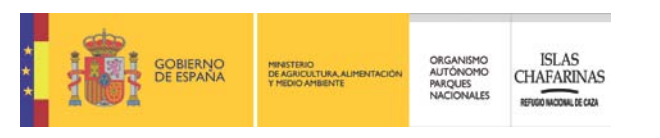

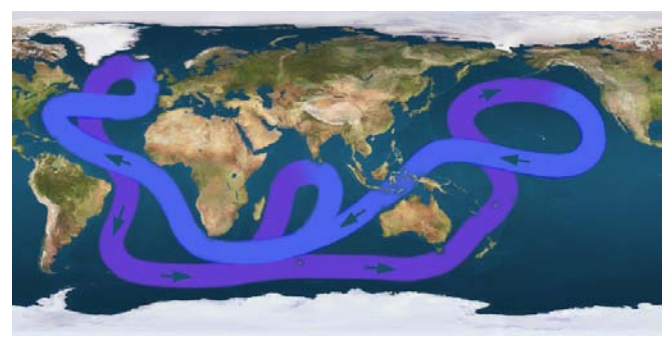

#### Circulación termohalina global

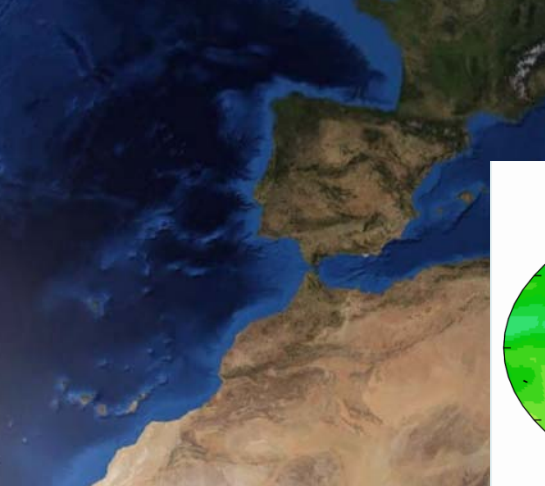

#### Batimetría ibérica

**Diagnóstico por imagen: Tamaño real del pixel vs. Objetos de análisis**

#### Biomas mundiales

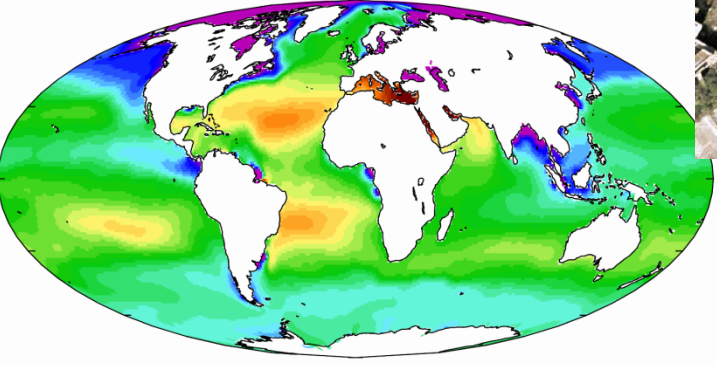

#### Sea-surface salinity [PSU]  $31$ 32 33 34 35 36 37 38 39

Cobertura de formaciones vegetales…

Medida altura P. oceanica

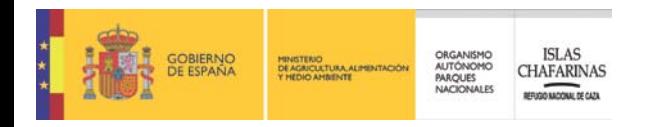

# **Diagnóstico por imagen:** *Caso Chafarinas*

**Seguimiento de cambios en formaciones vegetales de las Islas Chafarinas, sobre imágenes tomadas en la zona de estudio, mediante clasificación de coberturas utilizando un software libre para su segmentación y análisis** 

#### **Antecedentes y objetivos**

Origen… Tarea "Seguimiento de Parcelas Terrestres" SIGEIN-Chafarinas

 $\rightarrow$ monitorizar la evolución de muestras del terreno representativas de los diferentes hábitats del espacio natural protegido mediante fotos cenitales reiteradas en el tiempo para detectar posibles cambios en la estructura y composición de la vegetación.

 $\rightarrow$ Dinámicas hipotéticamente detectables: \* fenología de la vegetación, \* aparición o no de coberturas verdes (Fotosintéticamente activas) de las distintas especies, \* proporción de suelo desnudo...

 $\rightarrow$  También serían detectables dinámicas de cambio de la vegetación a lo largo del tiempo por otros motivos: \* sucesión ecológica, \* alteraciones derivadas de impactos…

#### *Con el análisis de la información contenida en las series de fotografías cenitales se pretende trasladar a datos cuantitativos su evolución en el tiempo.*

Otros posibles usos: \* medida de la deposición de guano por las gaviotas, \* desaparición de suelo fértil sustituido por piedras y suelo o roca desnudos, etc.

**Seguimiento de cambios en formaciones vegetales de las Islas Chafarinas, sobre imágenes tomadas en la zona de estudio, mediante clasificación de coberturas utilizando un software libre para su segmentación y análisis** 

**Técnicas más simples, v.g. fotos tomadas directamente en el terreno, permiten establecer diferentes escalas de detalle y frecuencia en la toma o registro de datos según las facilidades en la adquisición…** 

MINISTERIO<br>DE AGRICULTURA, ALIMENTACIÓN<br>Y MEDIO AMRIENTE

ORGANISMO<br>AUTÓNOMO<br>PARQUES

**ISLAS** 

**CHAFARINAS** 

**Las tecnologías de análisis de imágenes proporcionan aplicaciones para medir coberturas (…de especies) de manera manual, o semiautomática. Implican cierto tiempo para su procesamiento.** 

**Viabilidad vs. cualificación del personal, frecuencia de recogida de datos (Fotos), componente económico –presupuestario… (Contabilizar horas en cada actividad, personal contratado y gastos …).**

**Es importante establecer un compromiso óptimo entre las réplicas necesarias en la toma de datos y la eficiencia en los costes para estimar la cobertura del área que se desea analizar.**

**Seguimiento de cambios en formaciones vegetales de las Islas Chafarinas sobre imágenes tomadas en la zona de estudio, mediante clasificación de coberturas utilizando un software libre para su segmentación y análisis** 

#### **METODOLOGÍA**

BIERNO

**Segmentación de imágenes: software libre Hierarchical Segmentation based software for Cover Classification Analyses of Seabed Images**

**ISLAS** 

**CHAFARINAS** 

ORGANISMO

**AUTÓNOMO** 

PARQUES **NACIONALES** 

DE AGRICULTURA, ALIMENTACIÓN

- **(Seascape) Secuencia de acciones:**
- **1. Crear la lista de especies en Excel (versión 1997\_2003)**
- **2. Importar la lista de especies al Programa Seascape**
- **3. Importar y segmentar la imagen**
- **4. Definir la dimensión de la imagen (pixels/cm)**
- **5. Identificar los polígonos. Seascape calcula automáticamente la superficie y el perímetro de cada polígono de manera individual.**
- **6. Crear el mapa de colores (polígonos)**
- **7. Exportar los resultados obtenidos a la Tabla de Excel**
- **8. Exportar el mapa de polígonos.**

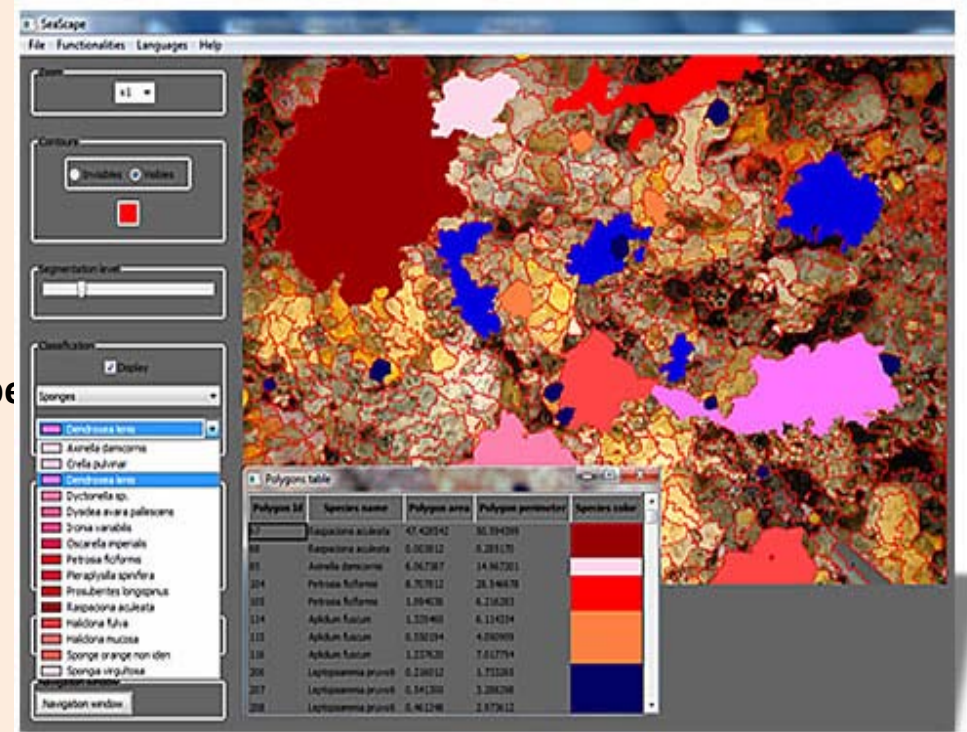

*Otros detalles prácticos en: Memoria resultados Prácticas máster en Ecología UCM-OAPN, Diana Duque, 2016*

**SIGEIN** 

**Seguimiento de cambios en formaciones vegetales de las Islas Chafarinas sobre imágenes tomadas en la zona de estudio, mediante clasificación de coberturas utilizando un software libre para su segmentación y análisis** 

ORGANISM AUTÓNOMO PARQUES

> Seguimiento de Parcelas Terrestres: Localización de las parcelas 2 x 2 metros…distribuidas según hábitats/formaciones vegetales…

**Seguimiento de cambios en formaciones vegetales de las Islas Chafarinas sobre imágenes tomadas en la zona de estudio, mediante clasificación de coberturas utilizando un software libre para su segmentación y análisis** 

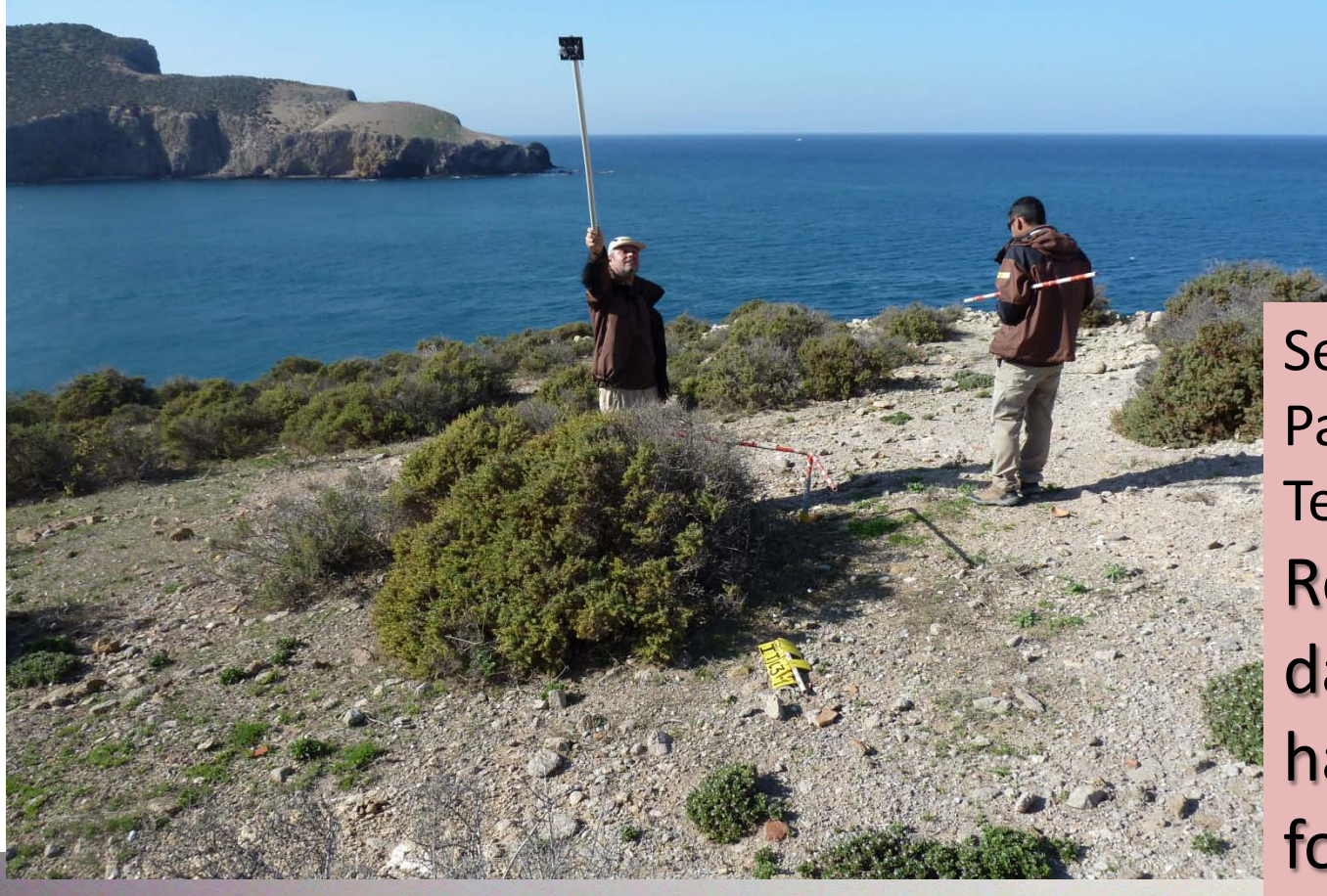

ORGANISMO **AUTÓNOMO** PARQUES

SIGEIN

Seguimiento de Parcelas Terrestres: Registro de datos… haciendo fotos

#### Evolución de una mata de *Salsola Oppositifolia* **entre agosto 2012 y junio 2015**

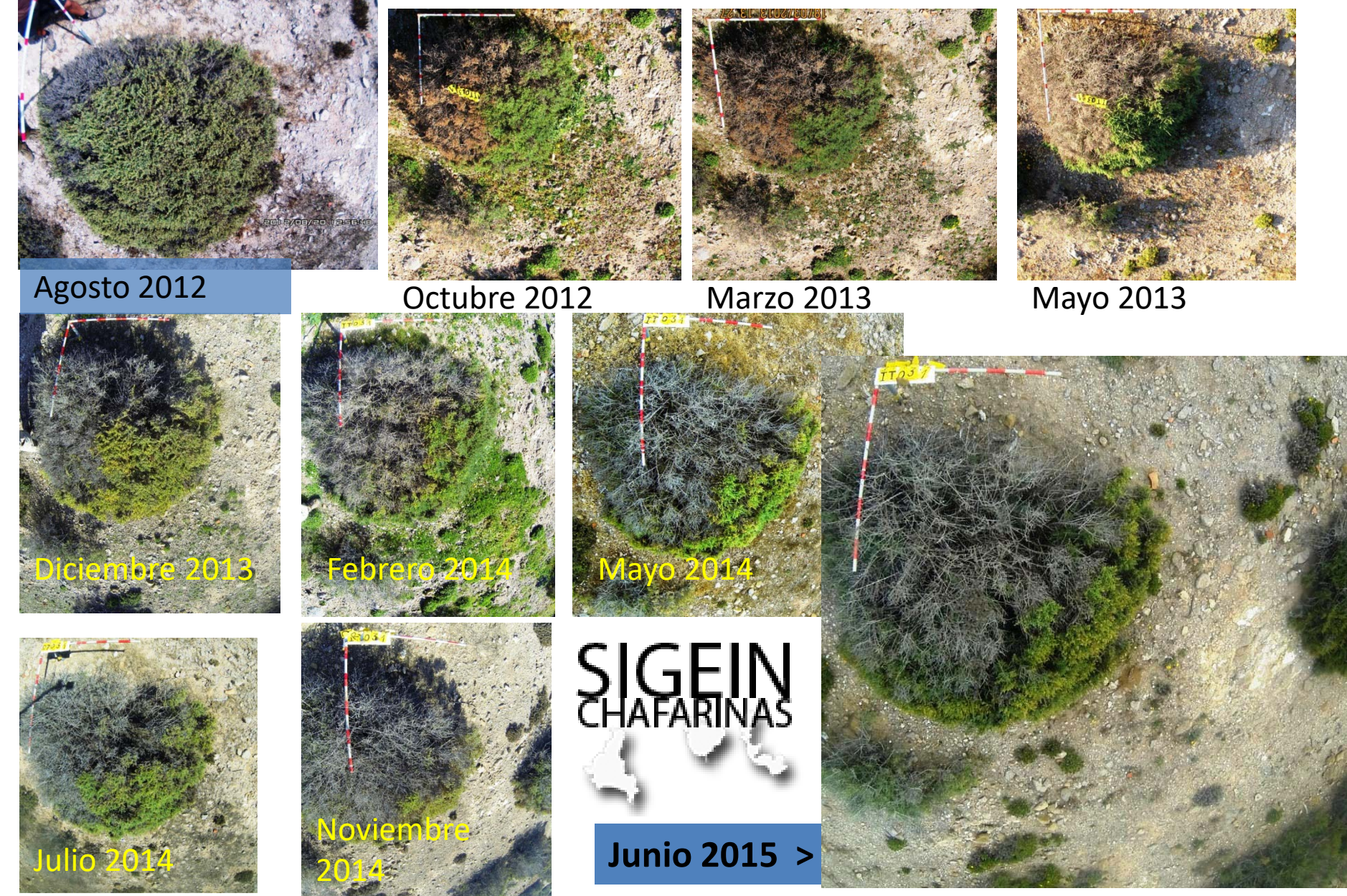

ORGANISMO<br>AUTÓNOMO<br>PARQUES<br>NACIONALES

ISLAS<br>CHAFARINAS

GOBIERNO<br>DE ESPANA

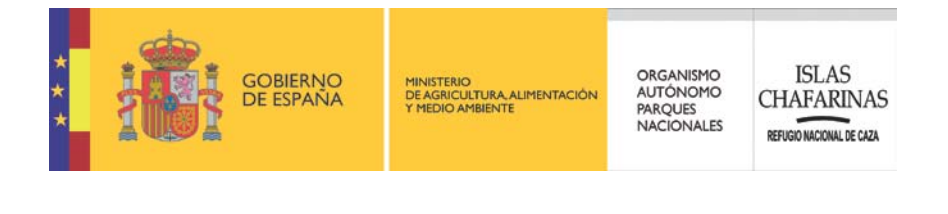

### **Evolución de una mata de**  *Salsola Oppositifolia*

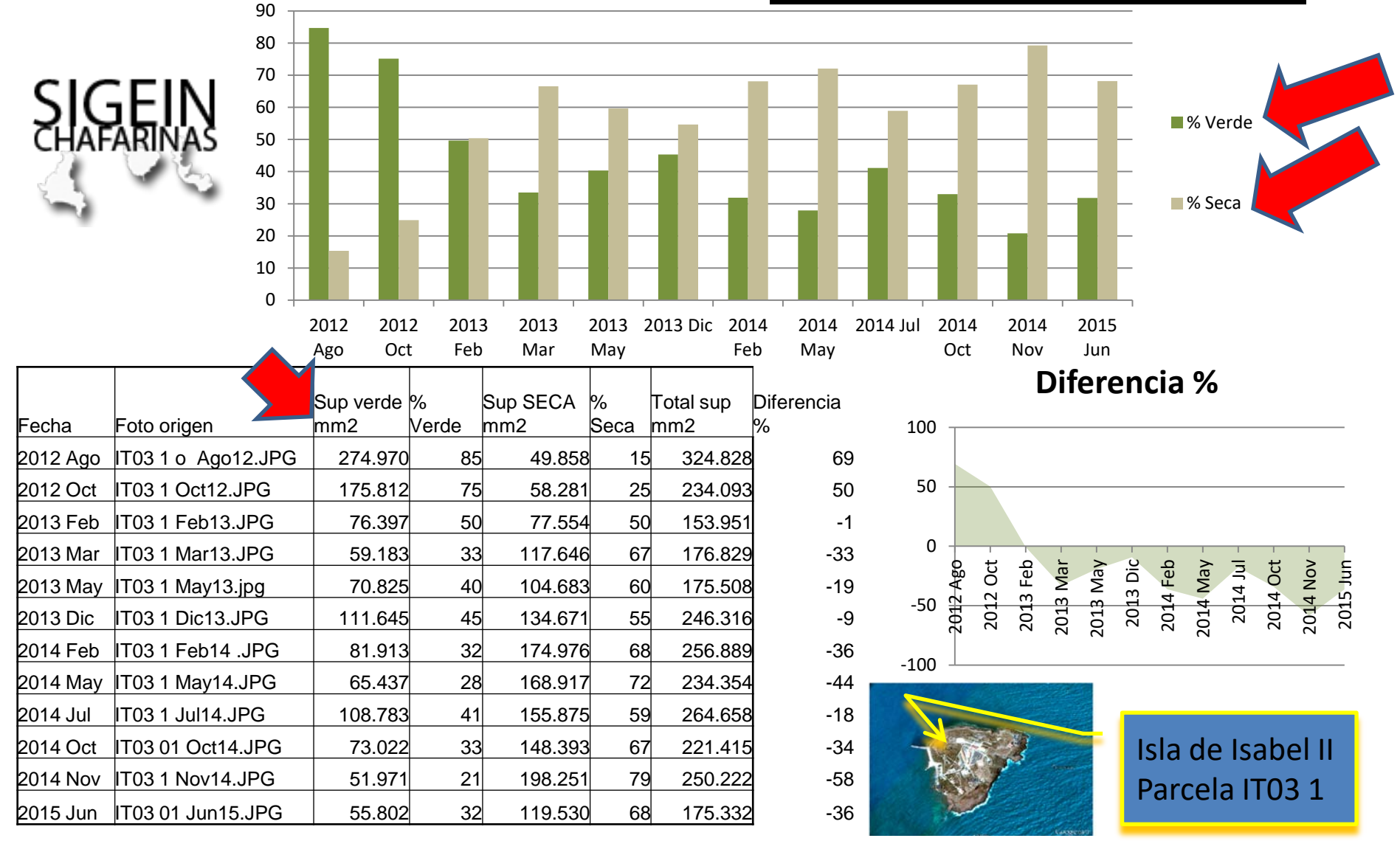

**Seguimiento de cambios en formaciones vegetales de las Islas Chafarinas sobre imágenes tomadas en la zona de estudio, mediante clasificación de coberturas utilizando un software libre para su segmentación y análisis** 

> El software utilizado es **<http://www.seascapesoft.org/>**

**ISLAS** 

**CHAFARINAS** 

ORGANISMO **AUTÓNOMO** 

PARQUES **NACIONALE** 

DE AGRICULTURA, ALIMENTACIÓN<br>Y MEDIO AMBIENTE

#### **Agradecimientos**

- Obtención de las **imágenes**:

Ángel Sanz Martín, Alfredo Ruiz Fernández, Francisco José López Hernández (2012-2016). Vigilantes de Dominio Público en el RNC Islas Chafarinas.

- Uso de **Seascape**,:

Teixidó N, Albajes-Eizagirre A, Bolbo D, Le Hir E, Demestre M, Garrabou J, Guigues L, Gili JM, Piera J, Prelot T, Soria-Frisch A (2011) Hierarchical Segmentation based software for Cover Classification Analyses of Seabed Images (Seascape). Mar Ecol Prog Ser 431:45-53.

*We would be most grateful if you would kindly send a reprint of any paper based on your use of the program. Send a pdf to [info@seascapesoft.org](mailto:info@seascapesoft.org)*

- **Análisis** de un total de 70 fotos de la Isla del Congreso, Archipiélago de Chafarinas:

Diana Duque Sánchez [dianaduquesanchez89@gmail.com](mailto:dianaduquesanchez89@gmail.com)

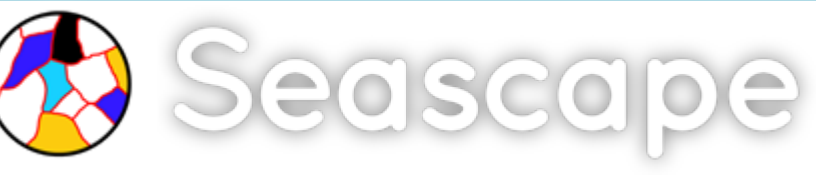

Aunque es un programa concebido para el análisis de imágenes del lecho marino, principalmente el caso de fotos muy próximas a recubrimientos de pequeños invertebrados, las capacidades que brinda en relación con los requerimientos de memoria RAM del ordenador son **eficaces** para el análisis requerido.

> **F. Javier Zapata Salgado** *Director Programa Áreas Marinas* José Abascal, 41 - 28003 MADRID 915468187 [jzapata@oapn.es](mailto:)

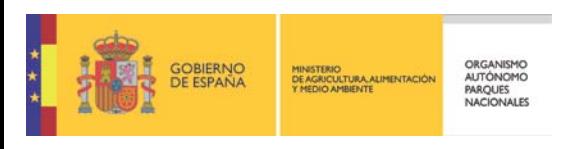

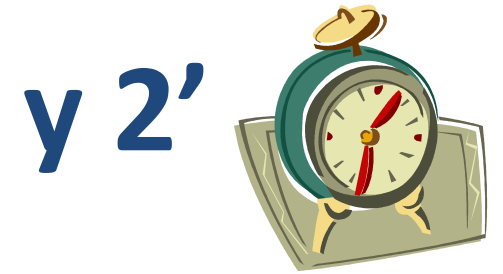

### *Propuesta de discusión/debate***:**

**Utilización de un "dron-OAPN" para seguimiento de los sistemas naturales de las Ley de Parques Nacionales** 

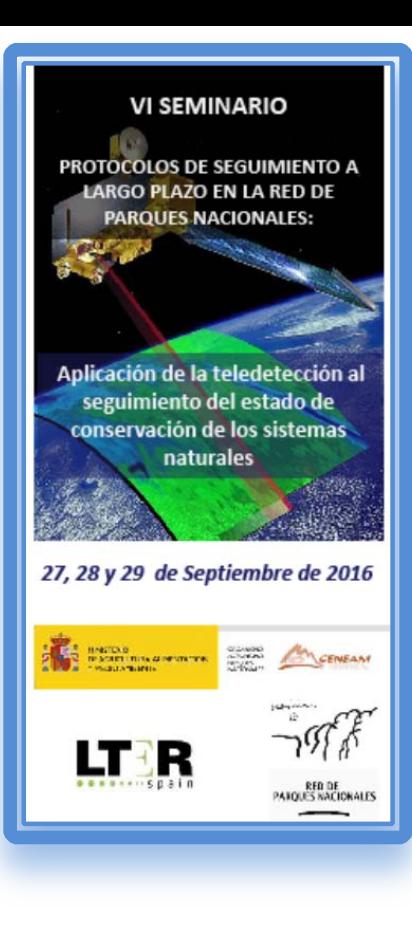

**F. Javier Zapata Salgado** *Director Programa Áreas Marinas* José Abascal, 41 - 28003 MADRID 915468187 [jzapata@oapn.es](mailto:)

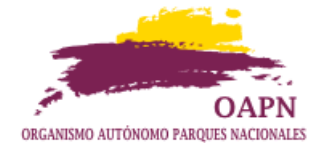

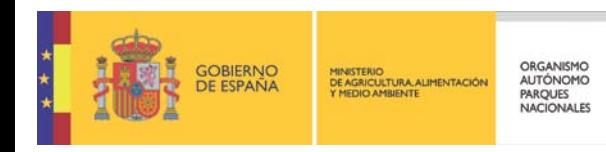

*Propuesta de discusión/debate***:**

**Utilización de "dron-OAPN" para seguimiento de los sistemas naturales de la Ley de Parques Nacionales** 

- **1. Tamaño de los objetos a seguir ( Formaciones vegetales ) vs. Distancia de observación**
- **2. Determinar los lugares donde observar Tarea de cada Parque (Listado UTMs)**
- **3. Calcular cuantos puntos a fotografiar (2 o 3 por sistema x 15 Parques) Labor dron/campaña**
- **4. Frecuencia de registro de imágenes Operar 1 (¿2?) dron(-es) / Toda la Red de PPNNs**
- **5. Análisis de las imágenes Red PPNNs (OAPN): ¿Qué buscamos? Plan de Seguimiento…**

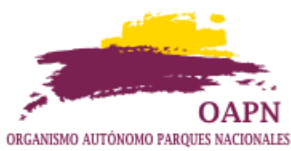

[jzapata@oapn.es](mailto:)

**F. Javier Zapata Salgado** *Director Programa Áreas Marinas* José Abascal, 41 - 28003 MADRID 915468187

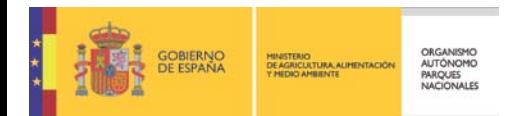

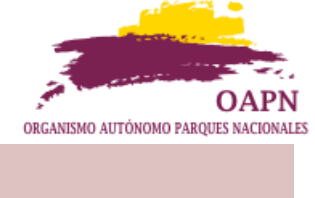

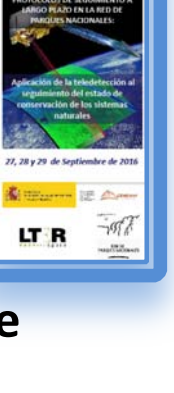

*Propuesta de discusión/debate***:**

**Utilización de "dron-OAPN" para seguimiento de los sistemas naturales de la Ley de Parques Nacionales** 

### **1. Tamaño de los objetos a seguir ( Formaciones vegetales ) vs. Distancia de observación**

#### **VARIABLES - INDICADORES**

•**Número de sistemas naturales (por tipos y subtipos). 1, 2 o 3 imágenes por tipo**

•**Superficie y porcentaje de superficie de sistemas naturales (por tipos y subtipos). 1 imagen por tipo para observar incrementos o disminuciones** 

•**Número de hábitats de interés comunitario (prioritarios y no prioritarios). 1 imagen selecta por hábitat para informes Natura2000**

•**Superficie y porcentaje de superficie de los distintos tipos de hábitats de interés comunitario (prioritarios y no prioritarios). 1 imagen selecta para observar variaciones en superficie** •**Porcentaje de superficie ocupada por sistemas maduros, por sistemas seminaturales o en evolución, por repoblaciones o cultivos y por superficies artificiales.Clasificación de teselas**  •**Índices de diversidad de Shannon y Simpson. 1 imagen selecta por tipo de sistema para analizar especies y obtener índices**  •**Estructura del paisaje: densidad de manchas o teselas, tamaño medio de mancha o tesela, desviación típica del tamaño de CHAFARINAS macha o tesela..Clasificación de teselas**

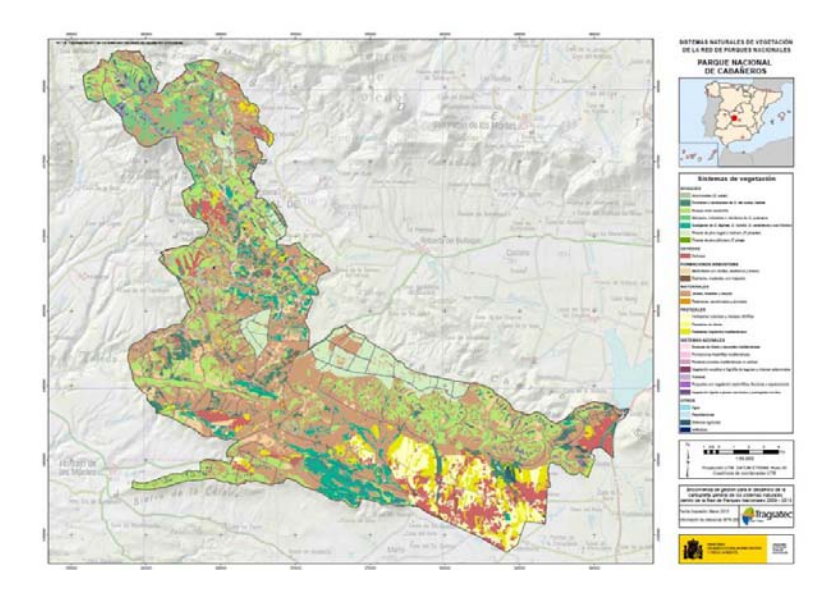

**F. Javier Zapata Salgado** *Director Programa Áreas Marinas* José Abascal, 41 - 28003 MADRID

http://www.magrama.gob.es/es/parques-nacionales-oapn/centros-fincas/chafarinas/transectos.aspx

915468187 [jzapata@oapn.es](mailto:) • *Propuesta de discusión/debate***:**

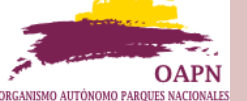

**Utilización de "dron-OAPN" para seguimiento de los sistemas naturales de la Ley de Parques Nacionales 4.- Frecuencia de registro de imágenes Operar 1 (¿2?) dron(-es) / Toda la Red de PPNNs**

 **La programación de los vuelos del Dron-OAPN: Mensual, trimestral, anual… Determinada por las condiciones de vuelo, autorizaciones, etc. Y TAMBIÉN → Por el tipo de información a registrar: Fenología, incremento/decremento de superficies, sucesos sobrevenidos (Incendios, aludes, …), etc. → Por el factor económico y el de operatividad climatológica Etc. … (Pliego de Prescripciones Técnicas)**

Ordesa y tè Perdido

Aigüestortes i **Estany de Sant Maurici** 

**Daimie** 

**Archipiélago** de Cabrera

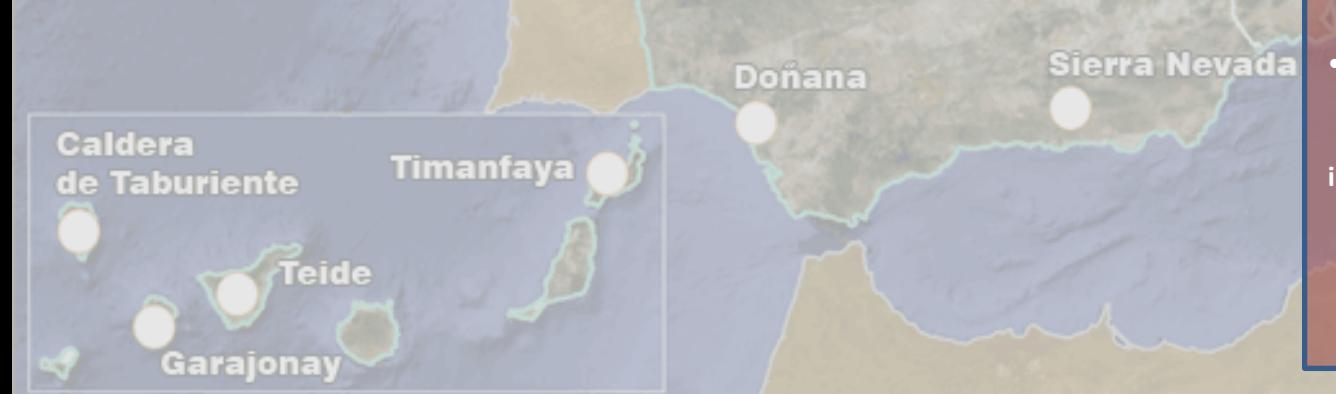

• **n Tipos o subtipos de Sistemas de vegetación n (x 1, 2 o 3) imágenes a obtener por el Dron-OAPN en cada serie de registros**  $\rightarrow$  **n x 15 PPNN**

**Base de datos/Im ágenes Red PPNN**

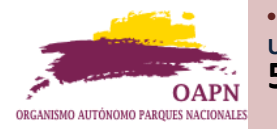

• *Propuesta de discusión/debate***: Utilización de "dron-OAPN" para seguimiento de los sistemas naturales de la Ley de Parques Nacionales 5.- Análisis de las imágenes Red PPNNs (OAPN): ¿Qué buscamos? Plan de Seguimiento…**

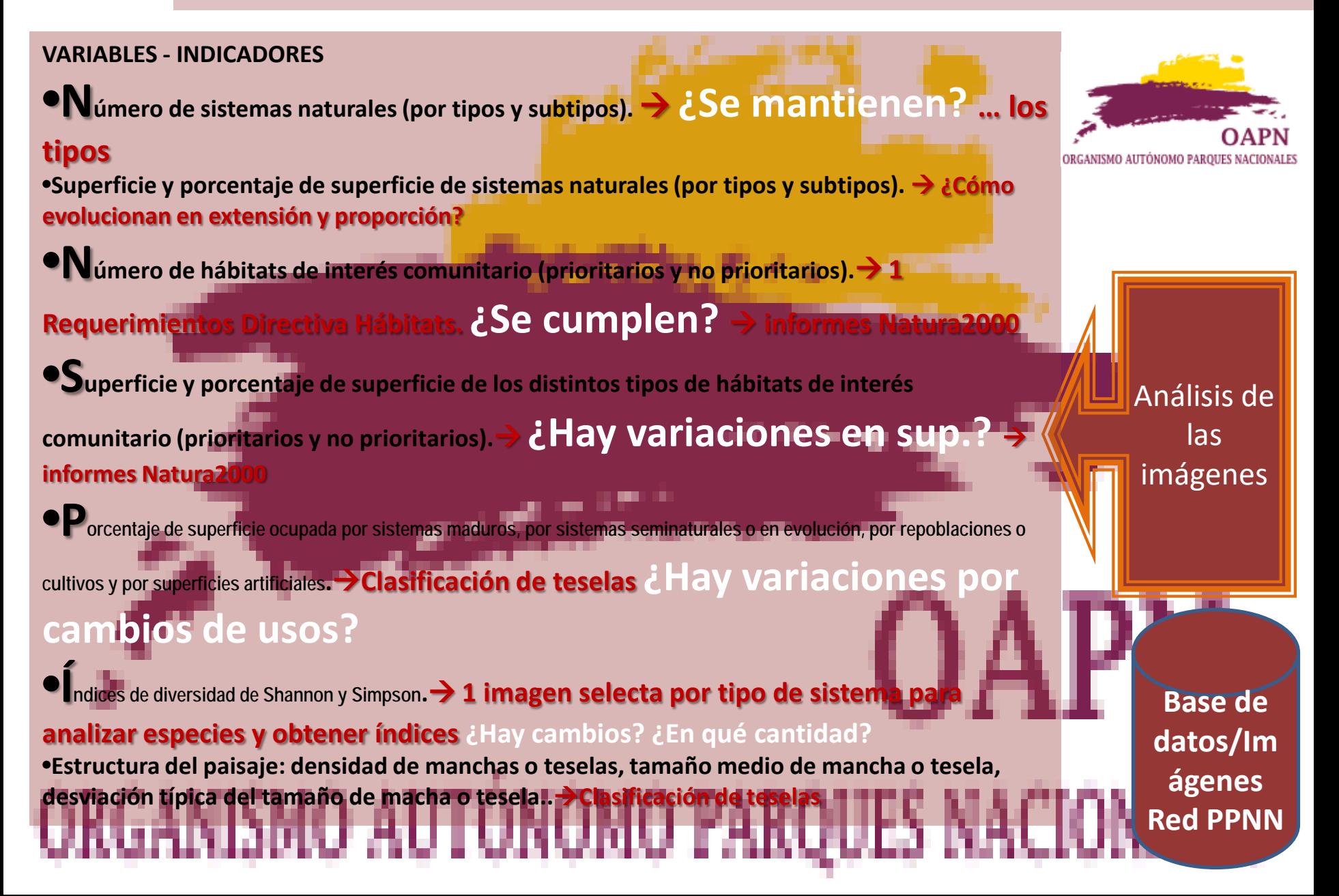

Merçi

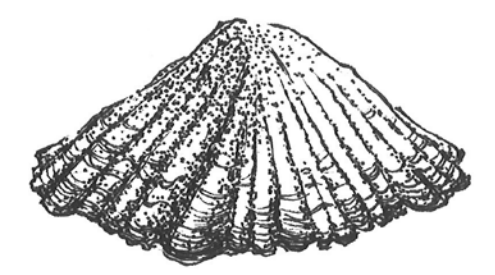

**Thank you**

Todo necio

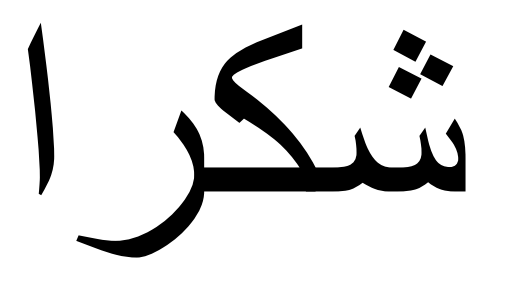

confunde valor y

precio.

Gracias

*Director Programa Áreas Marinas* José Abascal, 41 - 28003 MADRID + 34 915468187

**[Antonio Machado](https://es.wikipedia.org/wiki/Antonio_Machado) (26 de julio de 1875 - 22 de febrero de 1939). F. Javier Zapata Salgado**